## **Poprvé s CAS**

Systémy CAS (Computer Algebra Systems) jsou určeny především k provádění symbolických algebraických a diferenciálních úprav výrazů a analytickému řešení algebraických a diferenciálních rovnic. K výbavě patří maticové operace, aritmetika neomezené přesnosti ad. Soustředíme se na CAS balíčky v Pythonu (knihovna SymPy), MATLABu (Symbolic Math Toolbox) a GNU Octavu (balíček symbolic). Prostřední z nich je komerční, ostatní dva dostupné zdarma. Dalšími významnými konkurenty v oblasti CAS jsou Mathematica a Maple, oba komerční; Wikipedia shrnuje další systémy na stránce List of computer algebra systems.

## **Python: SymPy**

Volně dostupný balíček k Pythonu 2 i 3, aktuálně ve verzi 1.3. Dokumentace: https://docs.sympy.org, včetně odkazu na Tutorial. Dostupná je i online verze: https://live.sympy.org. Obvyklou úvodní akcí je: from sympy import \*

případně: import sympy; sympy.init\_session() což provede následující import a definici symbolů: from future import division from sympy import \*  $x,y,z,t =$ symbols('x y z t') k,m,n = symbols('k m n', integer=True)  $f, g, h =$  symbols('f g h',  $cls = Function$ ) init\_printing() Nápověda: např. help(symbols). Definovat lze i takto: x=Symbol('x'); f=Function('f'). Symboly jsou z komplexního oboru, neřekne-li se jinak, např: x=Symbol('x',real=True,positive=True). Reálná nekonečna jsou -oo a oo, na výstupu i -inf a inf, komplexní nekonečno je zoo, nečíslo je nan. SymPy používá syntaxi procedurální i objektovou. Základní postupy, úpravy, tisk zjednodušení: Integer(2)/4 pro 1/2, Float(10)\*\*1000. pro 1e1000, sqrt(8) pro 2\*sqrt(2), sqrt(-4) pro  $2*I$ , atan(1)\*4 pro pi,  $exp(1)$  pro E, Float(1)/Float(0) pro inf, Float(1)/0 pro zoo, Float(0)/0 pro nan vyčíslení: sqrt(2).evalf() pro 1.41421356237310 (15 číslic), pi.evalf(1000) pro 1000 číslic výrazy: vytvoření ze symbolů:  $expx+2*y$ ; vytvoření z řetězce:  $exp=sympify('x+2*y')$ str a lambdify pro převod ze SymPy na řetězec nebo lambda funkci speciální funkce: factorial(n), binomial(n,k), gamma, erf, besselj aj., legendre, Ynm, DiracDelta(x), Heaviside(x) aj. úpravy: černá skříňka simplify(x\*expr) nebo specificky expand(x\*expr) nebo factor(x\*expr+y\*\*2) trigsimp, expand\_trig, powsimp, expand\_power\_base, expand\_power\_exp, logcombine, expand\_log, expand func, hyperexpand, combsimp, gammasimp aj. rozepsání funkcí: Ynm(2,0,th,ph).expand(func=True) přepsání pomocí jiné funkce: cos(x).rewrite(sin); factorial(n).rewrite(gamma) dosazování: expr.subs( $[(x,1),(y,2)]$ ) nebo expr.subs(x,1).subs(y,2) nebo expr.evalf(subs={x:1,y:2}) pretty printing: init\_printing() pro LaTeX, Unicode, ASCII aj., init\_printing(pretty\_print=False) pro vypnutí expr=Integral(sgrt(1/x),(x,0,oo)); pprint(expr); latex(expr); ccode(pi) a fcode(pi) pro C a Fortran Diferenciální počet derivování: funkce diff(x\*\*2+sin(x),x) i metoda  $(x^{**}2 + \sin(x))$ .diff(x,x) odložené vyčíslení: D=Derivative(x\*\*2\*sin(y),x,y); D.doit() integrování: funkce integrate( $x^*$ 2+sin(x),x) i metoda ( $x^*$ 2+sin(x)).integrate(x) odložené vyčíslení: I=Integral(x\*\*2+sin(x),x); latex(I); I.doit() určité integrály: integrate(sin(x\*\*2),(x,-oo,oo)); (sin(x)\*sin(y)).integrate((x,0,pi),(y,0,pi)) limity: limit(sin(x)/x,x,0); limit(exp(-x),x,oo); exp(x).limit(x,oo); L=Limit(1/x,x,0,'+'); latex(L); L.doit() rozvoje:  $x0=0$ ; n=15; f=sin(x); f.series(x,x0,n); konečné dif.:  $f = Function('f')$ ; h=Symbol('h'); df=f(x).diff(x); df.as\_finite\_difference([0,h]) df2=f(x).diff(x,x); df2.as\_finite\_difference([-h,0,h]); též finite\_diff\_weights, apply\_finite\_diff Řešiče soustav rovnic Rovnice se zapíše jako Eq(lhs,rhs) a řeší se solve(Eq(lhs,rhs)) nebo solve(Eq(lhs-rhs,0)) nebo solve(lhs-rhs). Řešič solve zastarává a nahrazují ho solvery solveset, linsolve a nonlinsolve. algebraické rovnice: solveset(x\*\*2-1,x); solveset(x\*\*3-1,x); solveset(x\*\*3-1,x,domain=S.Reals) solveset(sin(x)-1,x); solveset(sin(x)/x,x); solveset(1/x,x); solveset(0,x) lineární rovnice: a,b,c,d,p,q,x,y=symbols('a b c d p q x y'); linsolve( $[a*x+b*y-p,c*x+d*y-q]$ , $[x,y]$ ) totéž A=Matrix([[a,b],[c,d]]); v=Matrix([p,q]); linsolve([A,v],x,y) zatím totéž solve([a\*x+b\*y-p,c\*x+d\*y-q],[x,y]) zatím ne solveset( $[a*x+b*y-p,c*x+d*y-q]$ , $[x,y]$ ) nelineární rovnice: nonlinsolve( $[2*x*y+3*x*z-93,4*x*y+5*y*z-235,6*x*z+7*y*z-371], (x,y,z)$ )

diferenciální rovnice: t=Symbol('t'); y=Function('y'); eq=Eq(y(t).diff(t),-y(t)); dsolve(eq,y(t)) s poč. podmínkou dsolve $(eq,y(t),ics=\{y(0):1\})$  vyššího řádu eq=Eq(y(t).diff(t,t),-y(t)); dsolve(eq,y(t)) s poč. podmínkou dsolve $(eq,y(t),ics=\{y(0):0,y(t).diff(t).subs(t,0):1\})$  jiný zápis t=Symbol('t'); y=Function('y')(t); dy=Derivative(y,t); dy2=Derivative(y,t,t); dsolve(dy2+y,ics={y.subs(t,0):0, dy.subs(t,0):1}) soustava  $y1=Function('y1')(t); y2=Function('y2')(t); dy1=Derivative(y1,t); dy2=Derivative(y2,t);$ dsolve([dy1-y2, dy2+y1],ics={y1.subs(t,0):0, y2.subs(t,0):1})

s okraj. podmínkou dsolve( $\left[\frac{dy1-y2}{dy^2+y1}\right]$ ,  $\csc\frac{y1 \cdot \csc(y1)}{y1 \cdot \csc(y1)}$ ,  $\csc\frac{y2 \cdot \csc(y1)}{y1 \cdot \csc(y1)}$ 

**Matice** 

Matice se zapíše jako seznam řádků, M=Matrix([[0,1],[1,0]]). Sloupcový vektor je v=Matrix([1,2]), řádkový se získá transpozicí, v.T. Připraveny jsou konstruktory zeros, ones, eye, diag aj. K dispozici jsou mj. metody row, col, det a operátory +, -, \*, \*\*; inverzní matice je M\*\*-1. Vlastní čísla a vektory počítají metody eigenvals a eigenvects, charakteristický polynom vrací metoda charpoly. (Pro zachování klíčového slova Pythonu lambda lze v Sympy použít symbol lamda, zobrazovaný shodně jako lambda.)

a,b=symbols('a b'); M=Matrix([[0,a],[b,0]]); M.T; M\*\*-1; M.det(); M.eigenvals()

## **MATLAB: Symbolic Math Toolbox**

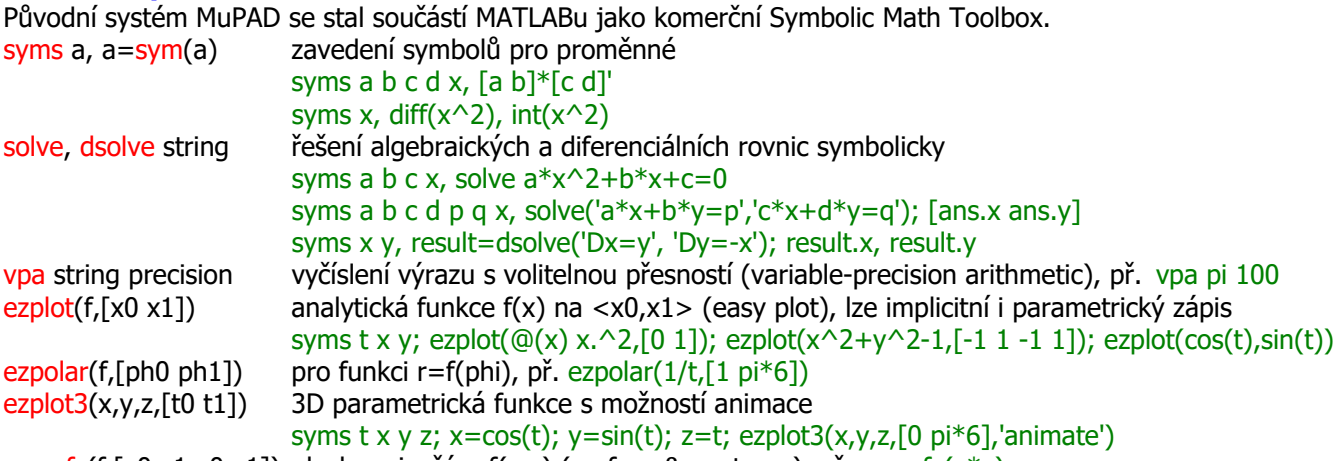

ezsurfc(f,[x0 x1 y0 y1]) plochy a izočáry f(x,y) (surface & contours), př. ezsurfc(x\*y)

ezcontour, ezcontourf, ezmesh, ezmeshc, ezsurf

## **GNU Octave: symbolic**

Volně dostupný GNU Octave se drží syntaxe MATLABu, což platí i pro balíček symbolic. Ten se pro realizaci zadání obrací na Python se SymPy. Octave v aktuální verzi 4.4.1 má balíček symbolic ve verzi 2.7.1, který spolupracuje se SymPy 1.3. Octave je třeba spustit v prostředí s dostupným Pythonem, např. ve Windows se nejprve spustí Anaconda Prompt, pak Octave příkazem C:\Octave\octave.vbs --force-gui a v něm se zavede balíček příkazem pkg load symbolic. Není-li instalován (viz pkg list), nainstaluje se příkazem pkg install -forge symbolic. Nápověda: https://octave.sourceforge.io/symbolic, offline: help @sym/solve, help vpa apod.

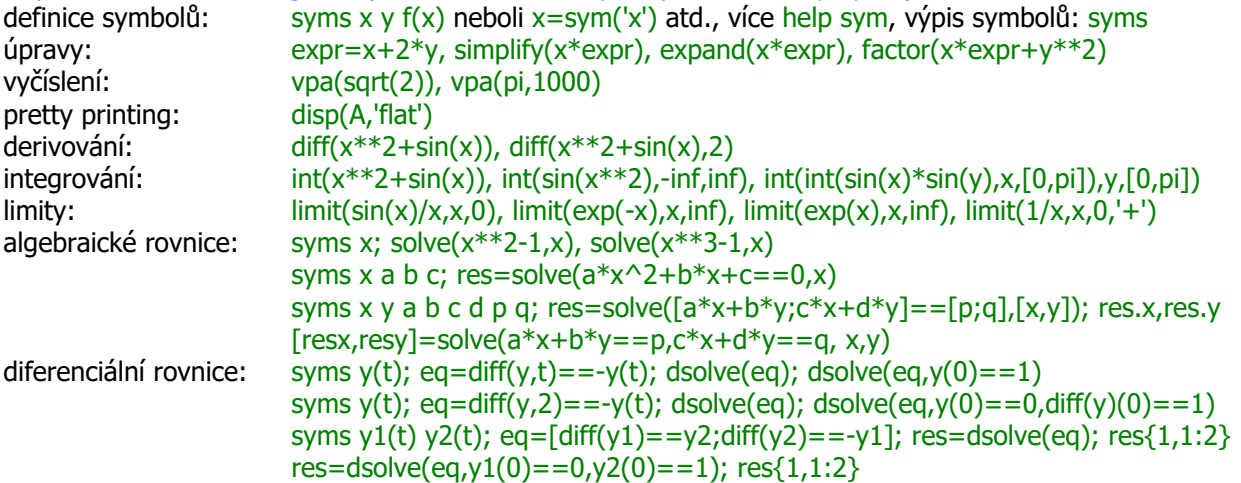